## **StatTrak for Volleyball Statistics Quick Reference**

## **Player Statistics**

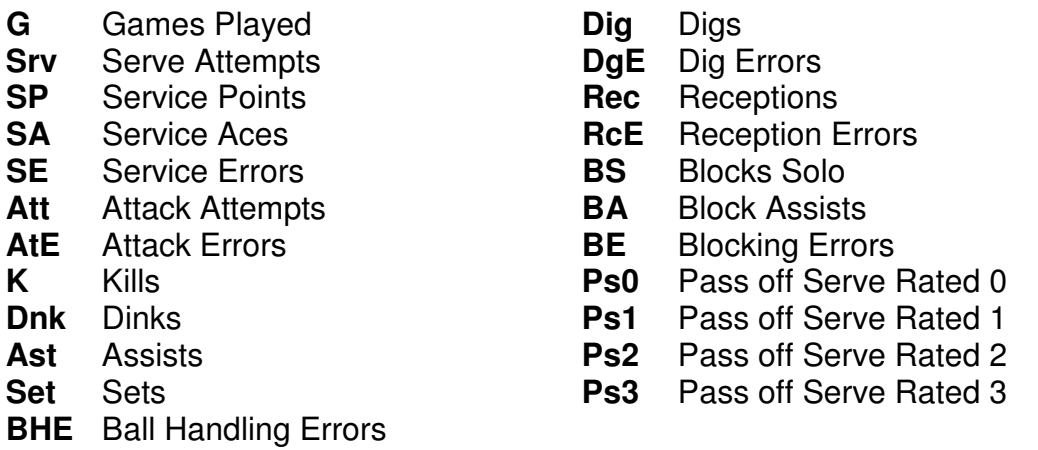

**VC1, VC2, VC3, VC4, VC5** Name Your Own Categories (renamable) **VS1, VS2, VS3, VS4, VS5** Create Your Own Statistics (renamable)

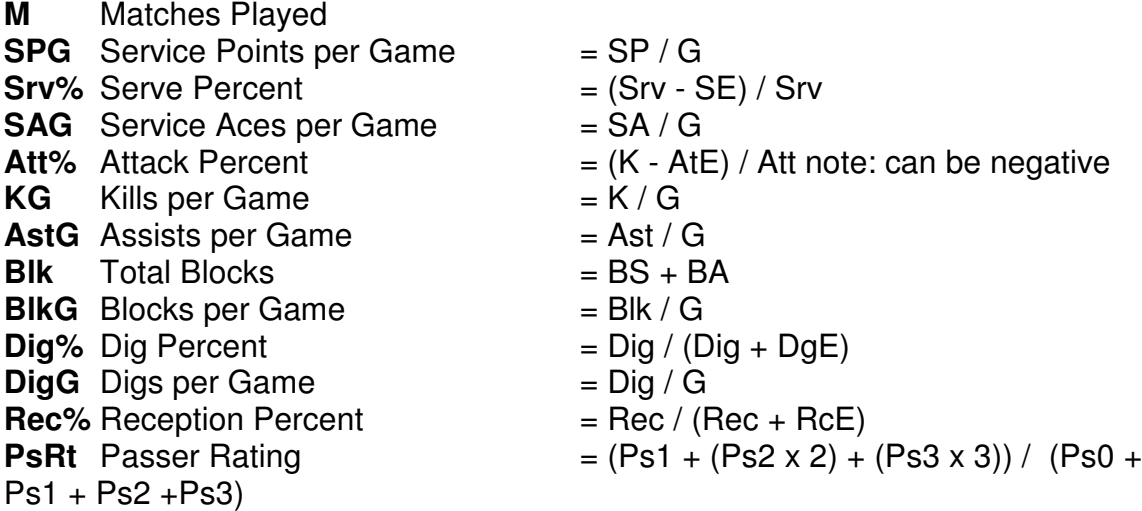

Note: StatTrak computes Player total blocks Blk = BS + BA. However, Team total blocks are computed as  $Blk = BS + (BA / 2)$ . This is because two players can have an assist on the same block but the team is really only blocking one shot.